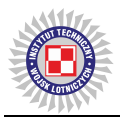

Adam TOMYŚLAK<sup>1</sup> adam.tomyslak@wzl2.mil.pl Mirosław NOWAKOWSKI<sup>2</sup> ORCID 0000-0001-6438-5235, miroslaw.nowakowski@itwl.pl Marek BRZOZOWSKI<sup>2</sup> ORCID 0000-0001-9097-9942, marek.brzozowski@itwl.pl Andrzej SZELMANOWSKI<sup>2</sup> ORCID 0000-0001-6183-0241, andrzej.szelmanowski@itwl.pl – corresponding author *1 Military Aviation Works No. 2 (Wojskowe Zakłady Lotnicze WZL-2), Poland 2 Air Force Institute of Technology (Instytut Techniczny Wojsk Lotniczych), Poland*

# **ZABUDOWA REJESTRATORA PARAMETRÓW LOTU S2-3A NA POKŁADACH SAMOLOTÓW Su-22 I MiG-29**

# **Installation of the S2-3a flight parameters recorder on board Su-22 and MiG-29 aircrafts**

*Streszczenie: W artykule przedstawiono uwarunkowania i metody zabudowy cyfrowego rejestratora parametrów lotu S2-3a na pokładach samolotów MiG-29 i Su-22, realizowanej w Wojskowych Zakładach Lotniczych nr 2 S.A (WZL-2) w Bydgoszczy. Omówiono główne elementy składowe rejestratora S2-3a, opracowanego w Instytucie Technicznym Wojsk Lotniczych (ITWL) i przeznaczonego do rejestracji parametrów lotu i parametrów eksploatacyjnych zespołów statku powietrznego, a także do przechowywania zarejestrowanych danych. Przedstawiono metodę i sposób analizy danych z rejestratora pokładowego, umożliwiający wykrywanie niesprawności oraz identyfikację zakresów pracy systemów pokładowych na przykładzie systemu automatycznego sterowania lotem.* **Słowa kluczowe:** eksploatacja, bezpieczeństwo, rejestrator parametrów lotu

*Abstract: The article presents the conditions and methods of installing the S2-3a digital flight data recorder on board MiG-29 and Su-22 aircrafts, carried out at Military Aviation Works No. 2 S.A. (MAW-2) in Bydgoszcz. The main components of the S2-3a recorder were discussed, developed at the Air Force Institute of Technology (AFIT) and intended for recording flight parameters and operational parameters of the main aircraft components, as well as for storing the recorded data. A method and means of analyzing data from the on-board recorder is presented, enabling the detection of malfunctions and the identification of operating ranges of on-board systems on the example of an automatic flight control system.*

**Keywords:** exploitation, safety, data flight recorder

Received: March 16, 2024 / Revised: March 25, 2024 / Accepted: March 25, 2024 / Published: March 28, 2024

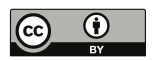

## **1. Wprowadzenie**

Rejestratory parametrów lotu są jednym z głównych systemów pokładowych współczesnego statku powietrznego [1]. Ich zadaniem jest pomiar i gromadzenie danych do bieżącej analizy stanu technicznego statku powietrznego (rejestratory eksploatacyjne) oraz archiwizacja danych do wyjaśniania zdarzeń lotniczych (rejestratory katastroficzne). Rejestratory parametrów lotu można dodatkowo podzielić: według sposobu przetwarzania danych (analogowe lub cyfrowe), nośnika informacji (papier, błony filmowe, pamięci półprzewodnikowe), rejestrowanych sygnałów (parametry lotu, komendy głosowe) [2÷4].

Do zadań rejestratorów parametrów lotu, oprócz oceny stanu technicznego statku powietrznego wykonywanej przez służbę inżynieryjno-lotniczą (SIL) ramach obiektywnej kontroli lotu (OKL), należą analizy jakości wykonania zadania przez pilota (członków załogi), a także określenie wytycznych do procesu eksploatacji i zarządzania flotą statków powietrznych w zakresie utrzymania wymaganego poziomu niezawodności i gotowości operacyjnej oraz, co najważniejsze, bezpieczeństwa lotu [5, 6].

Z uwagi na pełnione funkcje, struktura techniczna rejestratora parametrów lotu jest określana już na etapie projektowania statku powietrznego [7]. Zdarza się jednak często, że wraz z modyfikacją lub modernizacją statku powietrznego zmiany wymaga także rejestrator pokładowy. Przykładem takich działań jest zabudowa cyfrowych rejestratorów S2-3a na pokładach samolotów MiG-29 i Su-22 [8, 9].

Dotychczas używane rejestratory analogowe TESTER-U3 na samolotach Su-22 umożliwiały zapis i analizę danych niezbędnych do określenia przesłanek wypadków lotniczych (rys. 1) wywołanych niesprawnościami urządzeń m.in. w grupie osprzętu oraz urządzeń pokładowych według wszystkich specjalności służby SIL [10, 11].

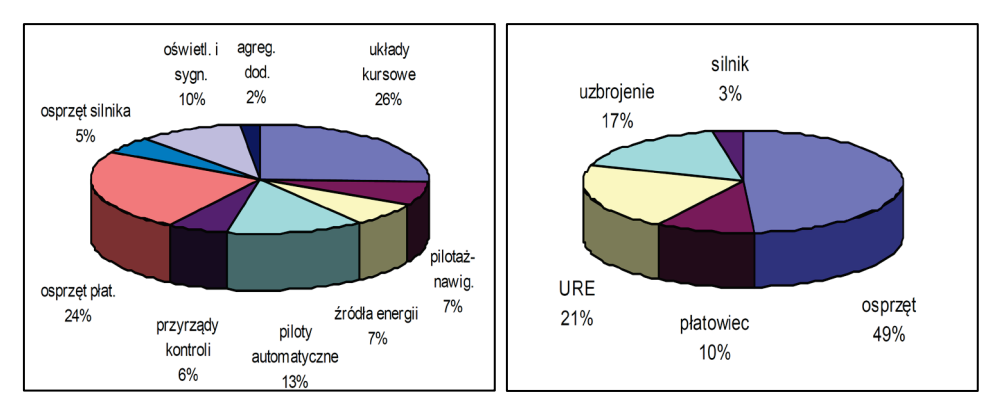

**Rys. 1.** Wyniki analizy przesłanek wypadków lotniczych z niesprawnościami w specjalności osprzęt (po lewej) oraz według wszystkich specjalności służby SIL (po prawej) [10]

Jednak nadal aktualnym problemem naukowo-badawczym w obszarze wykorzystania danych zapisanych w rejestratorach parametrów lotu jest określenie możliwości oceny stanu technicznego wybranych systemów pokładowych w zakresie nie tylko parametrów niezawodnościowych (liczba i okoliczności niesprawności), ale także informacji diagnostycznych do oceny poziomu zagrożeń dla bezpieczeństwa lotu. Przykładem może być system automatycznego sterowania lotem SAU-22 samolotu Su-22, dla którego potrzebne jest określenie nie tylko zakresów pracy (rys. 2), ale także identyfikacja jego samoczynnego zadziałania na zakresie nierejestrowanym [11, 12].

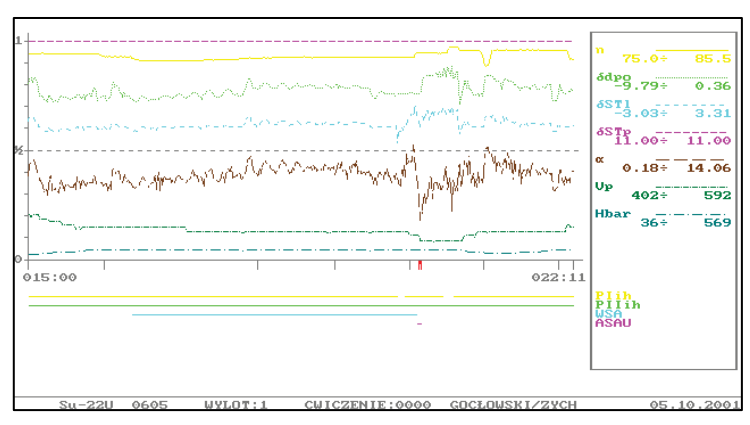

**Rys. 2.** Widok planszy zobrazowania parametrów lotu w programie deszyfracji THETYS IV [12]

Zastosowanie rejestratorów cyfrowych (w tym przypadku S2-3a) ma za zadanie zwiększenie możliwości analizy i ułatwienie pracy w zakresie obiektywnej kontroli lotu.

System rejestracji parametrów lotu S2-3a (rys. 3) jest produktem opracowanym w ITWL i rozwijanym od ponad 30 lat. Obecnie w rejestratory tego typu jest wyposażona większość statków powietrznych eksploatowanych w lotnictwie Sił Zbrojnych RP.

System S2-3a [13] składa się, w podstawowej wersji, z następujących elementów:

- bloku akwizycji S3-1a-2;
- kasety eksploatacyjnej S3-1a-2k;
- kasety ochronnej S2-3a-K;
- pulpitu indeksu pilota S2-3a-P.

W bloku akwizycji akwizycji S3-1a-2 [13] następuje:

- przetwarzanie na postać cyfrową pozyskanych bezpośrednio z czujników: sygnałów napięciowych analogowych, sygnałów częstotliwościowych, niekomutowanych parametrów binarnych (dwustanowych);
- przetwarzanie cyfrowych sygnałów z systemów pokładowych za pośrednictwem magistrali transmisji danych typu RS-232, RS-485 lub ARINC-429;
- kondycjonowanie i standaryzacja sygnałów;

• przetworzenie wymaganych sygnałów i wysłanie ich do rejestracji w kasecie eksploatacyjnej i ochronnej.

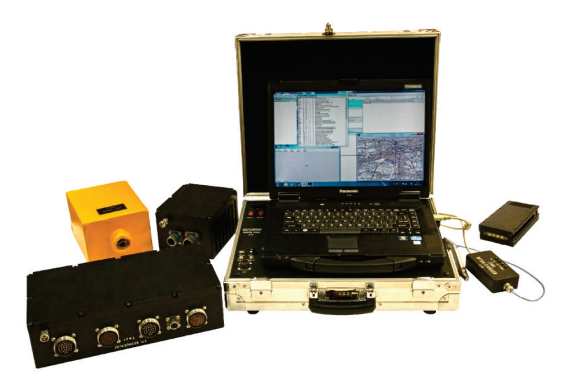

**Rys. 3.** Elementy systemu rejestracji parametrów lotu S2-3a z testerem WTS-5 [13]

Kaseta eksploatacyjna S3-1a-2K i ochronna S2-3a-K rejestrują dane przesyłane z bloku akwizycji w pamięci nieulotnej typu FLASH. Wymiana danych z kasetami odbywa się pod kontrolą poleceń, których wykonanie jest potwierdzane przez kasety.

Zapis danych, przesyłanych z bloku akwizycji w postaci szeregowej, odbywa się w sposób analogiczny do zapisu na taśmie magnetycznej bez końca tzn. najstarsze dane zostają nadpisane przez najnowsze [13].

Kaseta eksploatacyjna mocowana jest w gnieździe zabudowanym w obudowie bloku akwizycji S3-1a-2 (w samolotach Su-22 i MiG-29 zabudowana jest osobno). W zależności od typu statku powietrznego, na pokładzie którego zamontowany jest system rejestracji S2-3a, kaseta eksploatacyjna pozwala na zapis do ok. 20 godzin danych z lotu [13].

Kaseta ochronna S2-3a-K jest specjalnie zaprojektowanym i wykonanym elementem systemu rejestracji parametrów S2-3a w postaci pakietu pamięci półprzewodnikowych zabezpieczonego przed narażeniami mechanicznymi i klimatycznymi, które mogą wystąpić w trakcie katastrofy lotniczej. Kaseta ochronna S2-3a-K rejestratora katastroficznego S2-3a ma za zadanie przechować zapisane dane z lotu, pozwalając na odczytanie ich nawet w przypadku wystąpienia katastrofy. Zapis danych odbywa się w pętli. Możliwe jest uzyskanie od kilku do kilkunastu godzin zapisu danych z lotu [13].

Większość systemów rejestracji S2-3a przewidzianych do montażu na pokładach samolotów i śmigłowców ma taką samą konfigurację. Różnią się one jedynie ewentualnością wykorzystania pulpitu indeksu pilota S2-3a-P, który nie występuje na pokładzie m.in. Su-22 i MiG-29 [9].

Systemy rejestracji przeznaczone do montażu na pokładzie samolotów Su-22 i MiG-29 różnią się pod tym względem od podstawowej serii rodziny rejestratorów S2-3a. Ze względu na potrzebę zabudowy na pokładzie ww. statków powietrznych systemu rejestracji S2-3a, w miejsce dotychczasowego rejestratora magnetycznego TESTER-U3Ł, zaistniała konieczność dostosowania konfiguracji, liczby i rozmiarów elementów składowych nowego systemu do wcześniej zabudowanych komponentów. W ten sposób na pokładzie samolotów Su-22 i MiG-29 zostały zabudowane cyfrowe odpowiedniki rejestratora TESTER-U3Ł [9, 14].

## **2. Metody zabudowy rejestratora parametrów lotu S2-3a**

Zabudowa rejestratorów parametrów lotu S2-3a (rys. 4) wykonana została przez Wojskowe Zakłady Lotnicze nr 2 S.A na podstawie umów z gestorem MON [9]. Prace wykonywano etapami. W pierwszej kolejności zabudowę zrealizowano na samolotach MiG-29M (bojowych), a następnie na samolotach MiG-29UBM (szkolno-bojowych).

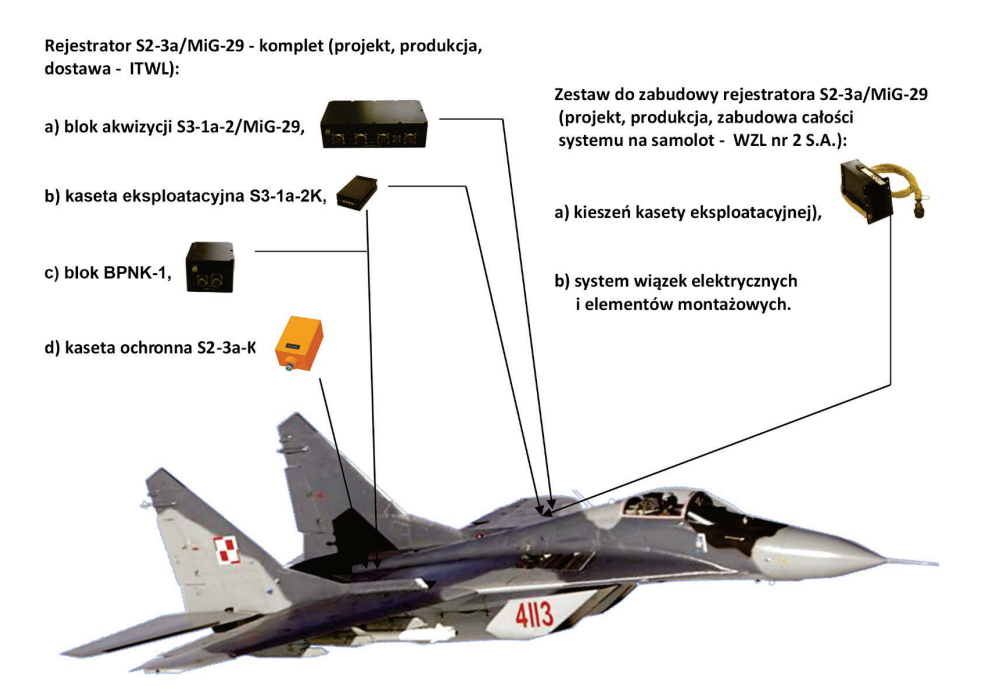

**Rys. 4.** Schemat sposobu zabudowy rejestratora S2-3a na samolocie MiG-29

Prace związane z zabudową rejestratora na samolocie MiG-29 zespoły projektowe ITWL, INTOIT oraz WZL nr 2 S.A. wykonywały na wycofanym z lotów samolocie – demonstratorze technologii (tzw. HOT MOCK-UP).

Użycie samolotu MiG-29 jako HOT MOCK-UP umożliwiło opracowanie schematu rozmieszczenia elementów rejestratora, określenie gabarytów bloków elektroniki, określenie długości przewodów wiązek elektrycznych rejestratora bez wycofywania z produkcji samolotów lotnych, co nie generowało opóźnień w produkcji bieżącej.

Taką samą metodę zastosowano przy realizacji zabudowy rejestratorów na następnych typach samolotów [9].

Zabudowę rejestratorów parametrów lotu S2-3a na samolotach bojowych Su-22M4 (rys. 5) wykonano również na podstawie umów z gestorem MON. Projekt zabudowy realizował zespół specjalistów z Wojskowych Zakładów Lotniczych nr 2 S.A. z Bydgoszczy we współpracy z zespołem konstruktorów z Instytutu Technicznego Wojsk Lotniczych z Warszawy – producenta rejestratora oraz firmą INTOIT z Gdańska.

Zgodnie z umową ITWL odpowiedzialny był za projekt, produkcję i dostawę: bloku akwizycji, kasety eksploatacyjnej, kasety ochronnej i bloku przetwarzania napięcia – kod BPNK-1 (dot. MiG-29), blok sterowania i kontroli BSK-22, blok przetwarzania napięcia – kod BPNK-22 i blok zasilania i kontroli BZK-22 (dot. Su-22UM3K). Natomiast WZL nr 2 S.A wykonały projekt, wyprodukowały i dostarczyły kieszeń kasety eksploatacyjnej, bloki BPSC-22 i moduł M14-07M1, system wiązek elektrycznych i elementów montażowych oraz wykonały montaż całego systemu na pokładzie samolotu. Ponadto wykonały obudowy bloków elektroniki produkowanych przez Instytut Techniczny Wojsk Lotniczych [9].

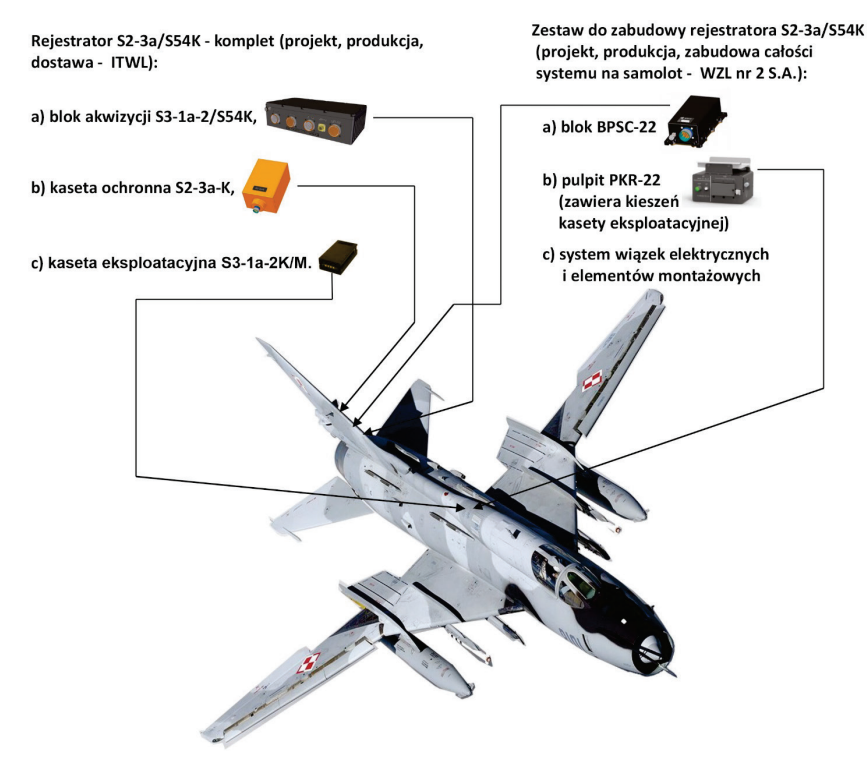

**Rys. 5.** Schemat sposobu zabudowy rejestratora S2-3a na samolocie Su-22M4

Prace zakończono, zabudowując rejestrator na samolotach Su-22UM3K (szkolnobojowe). Rejestrator S2-3a został zabudowany na samolotach Su-22UM (rys. 6) w miejsce dotychczas stosowanego rejestratora TESTER-U3Ł (TESTER-U3 dla samolotu Su-22UM3K). Głównym zamysłem twórców projektu była jak najmniejsza ingerencja w istniejącą instalację elektryczną samolotu – wykorzystano i zmodyfikowano istniejącą instalację elektryczną rejestratora [9].

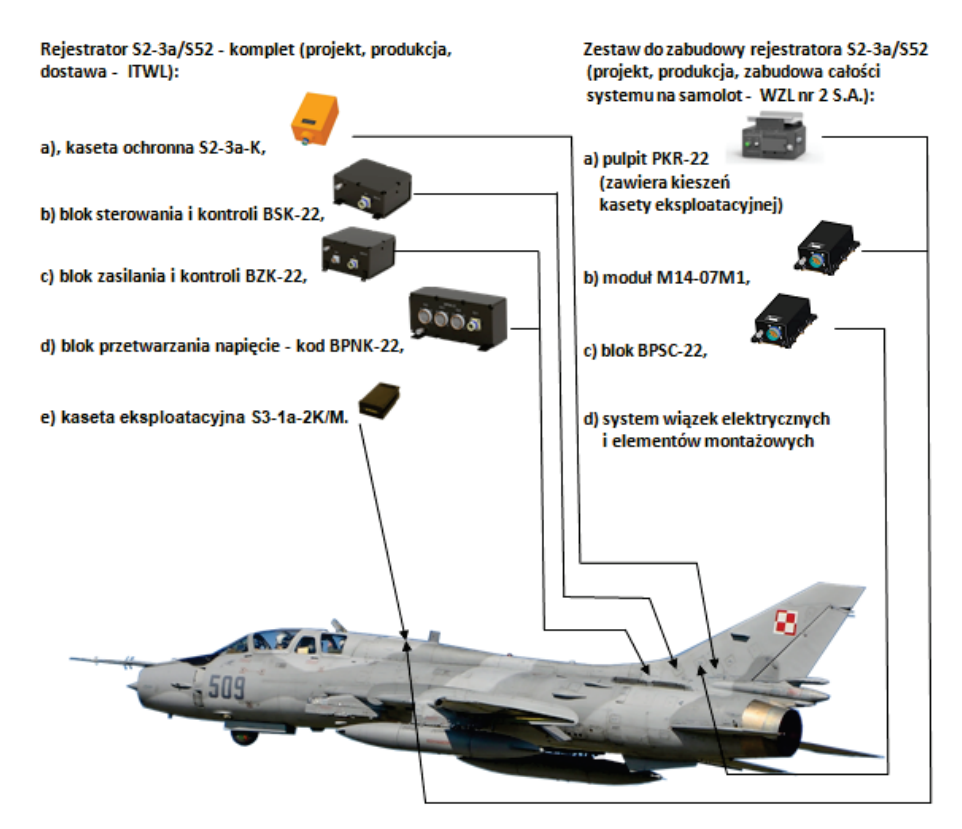

**Rys. 6.** Schemat sposobu zabudowy rejestratora S2-3a na samolocie Su-22UM3K

Zespoły projektowe określiły zakres rejestrowanych parametrów we współpracy z przedstawicielami odbiorcy, czyli jednostek wojskowych eksploatujących samoloty.

Zespół specjalistów WZL nr 2 S.A.:

- wykonał analizę schematów elektrycznych rejestratorów parametrów lotu;
- opracował schemat rozmieszczenia nowej instalacji elektrycznej na samolocie;
- opracował schemat rozmieszczenia elementów rejestratora na samolocie;
- opracował szczegółowy, nowy schemat elektryczny integrujący nowy rejestrator z istniejącymi systemami;
- dostarczył informacje o postaci i wartości sygnałów elektrycznych parametrów lotu do rejestracji:
- wykonał dokumentację konstrukcyjną obudów bloków elektroniki i elementów montażowych oraz wiązek elektrycznych;
- wykonał zabudowę prototypową na samolocie demonstratorze technologii (tzw.  $HOT-MOCK - UP$ :
- wykonał prototypowe skalowanie parametrów lotu;
- przygotował samolot prototypowy do oblotu;
- opracował dokumentację oblotową;
- opracował biuletyn konstrukcyjny i eksploatacyjny wprowadzający zmiany do dokumentacji obsługowej samolotu.

Instytut Techniczny Wojsk Lotniczych wykonał projekt i dostarczył:

- komplet rejestratora;
- oprogramowanie;
- oprogramowanie do deszyfracji zapisanych danych OAZ.

Prace związane z prototypową zabudową rejestratorów na samolotach kończyły próby zgodne z Programem Badań Systemu Rejestracji Parametrów lotu S2-3a.

Celem badań jest określenie prawidłowości zabudowy i działania systemu rejestracji oraz poprawności zapisu parametrów rejestratora pokładowego S2-3a poprzez:

- naziemne sprawdzenie prawidłowości zabudowy i działania systemu rejestracji parametrów lotu S2-3a;
- wykonanie rejestrowanej próby silnika z oceną poprawności rejestracji parametrów;
- naziemne sprawdzenie braku wzajemnych zakłóceń systemu rejestracji parametrów lotu S2-3a z pozostałymi systemami samolotu;
- sprawdzenie systemu rejestracji podczas kontroli przyrządów, urządzeń, układów i systemów pokładowych przed uruchomieniem silnika;
- sprawdzenie systemu rejestracji podczas uruchomienia i działania silnika samolotu oraz naziemnych sprawdzeń poszczególnych przyrządów, urządzeń, układów i systemów pokładowych;
- sprawdzenie systemu rejestracji podczas startu, w poszczególnych eksploatacyjnych etapach lotu (zgodnie z założeniami programu badań), lądowania i wyłączenia przyrządów, urządzeń, układów i systemów pokładowych oraz silnika;
- ocenę ergonomii i komfortu wykorzystania systemu rejestracji parametrów lotu S2-3a na ziemi i w locie;
- ocenę systemu deszyfracji oraz analizy parametrów lotu.

Podczas sprawdzeń naziemnych:

• sprawdzono poprawność zapisów rejestratora, wykonanych podczas skalowania torów pomiarowych;

- sprawdzono poprawność rejestracji parametrów analogowych, binarnych i cyfrowych podczas pracy samolotu na ziemi;
- określono zakłócenia radioelektroniczne.

Sprawdzenia rejestratora pokładowego S2-3a w locie obejmowały:

- działanie systemu rejestracji parametrów lotu rejestratora pokładowego S2-3a podczas sprawdzeń urządzeń, systemów nawigacyjnych i pokładowych (H do FL 130);
- działanie systemu rejestracji parametrów lotu rejestratora pokładowego S2-3a przy prędkości naddźwiękowej (Ma do 1,5; H do FL360).

Po wykonaniu prób w locie wykonano analizę zapisu rejestratora [9].

#### **2.1. Architektura techniczna rejestratora parametrów lotu**

System S2-3a/MiG-29 dla samolotów MiG-29 (oraz S2-3a/S54K i S2-3a/S52 dla samolotów Su-22) przeznaczony jest do rejestracji w czasie lotu i na ziemi parametrów głównych układów samolotu i jego wyposażenia, bieżącego czasu lotu i parametrów wejściowych oraz do zabezpieczenia zarejestrowanych informacji w czasie wypadku lotniczego [9]. Zastąpił on urządzenie kontroli i rejestracji lotu TESTER-U3Ł. Sygnały pomiarowe są bezpośrednio podłączone do wejść układów formowania i przetwarzania analogowo-cyfrowego (blok akwizycji S3-1a-2/MiG-29 oraz blok BPNK-1 dla MiG-29, blok akwizycji S3-1a-2/S54K i blok BPSC-22 dla Su-22M4 i blok BSK-22, BPNK-22, BZK-22 i BPSC-22 dla samolotu Su-22UM3K), a następnie w postaci danych cyfrowych są rejestrowane w pamięciach kasety eksploatacyjnej S3-1a-2K/M i ochronnej S2-3a-K.

**NUSF** 

Do obsługi systemu rejestracji S2-3a służy interfejs WTS4/CAN USB (rys. 7).

**Rys. 7.** Widok interfejsu WTS4/CAN USB do obsługi systemu rejestracji S2-3a [13]

Do transmisji danych w systemie rejestracji S2-3a wykorzystano standard CAN (Controller Area Network). Dodatkową zaletą zmodernizowanego systemu rejestracji parametrów lotu samolotów MiG-29 i Su-22 jest podniesienie poziomu cyfryzacji przetwarzanych sygnałów pomiarowych [9].

W skład rejestratora dla samolotu MiG-29 wchodzą:

- blok akwizycji S3-1a-2/MiG-29;
- blok przetwornika napięcia kod BPNK-1;
- kaseta ochronna S2-3a-K:
- kaseta eksploatacyjna S3-1a-2K/M.

Komplet rejestratora dla samolotu Su-22M4:

- blok akwizycji S3-1a-2/S54K;
- blok przetwarzania sygnałów cyfrowych BPSC-22;
- kaseta ochronna S2-3a-K;
- kaseta eksploatacyjna S3-1a-2K/M

oraz dla samolotu Su-22UM3K:

- blok sterowania i kontroli BSK-22:
- blok przetwarzania napięcia kod BPNK-22;
- blok zasilania i kontroli BZK-22;
- blok przetwarzania sygnałów cyfrowych BPSC-22;
- moduł M14-01M1.

Ponadto w skład rejestratorów S2-3a wchodzą nadajniki (czujniki) parametrów lotu i aparatura komutacyjna (do integracji z siecią pokładową samolotu).

Do deszyfracji parametrów lotu zapisywanych przez rejestrator S2-3a przeznaczony jest system Obiektywna Analiza Zapisów (OAZ) [13]. Jest on systemem działającym w środowisku WINDOWS (WIN 98, WIN 2000, WIN XP, WIN 7).

Do skalowania i deszyfracji danych otrzymywanych z systemu rejestracji S2-3a służy Tester WTS-5 (rys. 8).

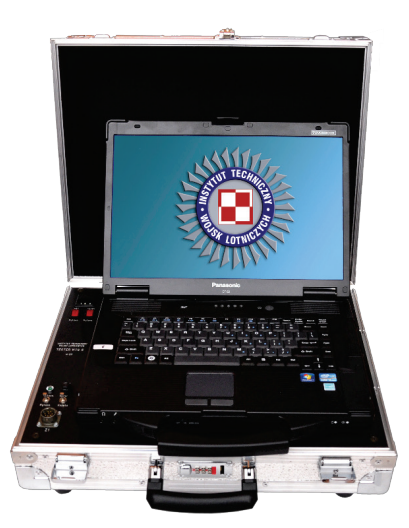

**Rys. 8.** Tester WTS-5 do skalowania i deszyfracji danych z rejestratorów S2-3a [13]

Do ukompletowania rejestratorów S2-3a na samolotach Su-22 i MiG-29 wchodzą nastepujące elementy [9]:

- blok akwizycji S3-1a-2/MiG-29 (S3-1a-2/S54K) poprzez moduły pomiarowe do przetwarzania danych analogowych (przetwarzanie analogowych sygnałów napięciowych), danych binarnych (przetwarzanie binarnych sygnałów napięciowych) oraz sygnałów specjalnych (przetwarzanie sygnałów napięciowych o złożonej strukturze np. sygnały z bloku komend granicznych silnika BPK-88 dla MiG-29 i BDK-89 dla Su-22), co zapewnia samokontrolę i rejestrację wspomnianych grup sygnałów oraz daje możliwość wprowadzenia do rejestracji i kontroli nowych parametrów pochodzących z układów: nawigacji, automatyki uruchamiania silników, sterowania układami wykonawczymi;
- blok przetwornika napięcia kod BPNK-1 przyjmuje sygnały sterujące uruchamiania silników, sterujące pracą spadochronu hamującego, napięcia zasilania rozrusznika elektrycznego i pompy olejowej w skrzynce napędów;
- kaseta ochronna S2-3a-K zapewnia zachowanie danych rejestracji w przypadku awarii lub katastrofy samolotu;
- kaseta eksploatacyjna S3-1a-2K/M przeznaczona jest do szybkiego dostępu do danych zarejestrowanych podczas każdego lotu samolotu, przeniesienie ich z pamięci kasety do stanowiska deszyfracji pozwala na szybką analizę techniki pilotażu i diagnostyki systemów pokładowych;
- blok przetwarzania sygnałów cyfrowych BPSC-22 przetwarza sygnały z GPS, systemów nawigacji, parametry pracy silnika, sygnały wypuszczenia hamulców aerodynamicznych i klap oraz z systemu automatycznego sterowania lotem i przekazuje do bloku akwizycji;
- blok sterowania i kontroli BSK-22 przyjmuje sygnały jednorazowe z bloku BZK-22, sygnały jednorazowe i analogowe z bloku BPNK-22 oraz sygnały nawigacyjne i GPS z bloku BPSC-22 i przesyła je do kasety eksploatacyjnej i ochronnej;
- blok przetwarzania napięcia kod BPNK-22 przetwarza sygnały jednorazowe i analogowe z nadajników samolotu i przekazuje je go bloku BSK-22;
- blok zasilania i kontroli BZK-22 przetwarza sygnały jednorazowe i przekazuje je do bloku BSK-22;
- blok przetwarzania sygnałów cyfrowych BPSC-22 przetwarza sygnały nawigacyjne oraz GPS i przekazuje je do bloku BSK-22.

Szczególne wymagania odporności i zachowanie danych rejestracji w przypadku awarii lub katastrofy samolotu dotyczą kasety ochronnej S2-3a-K [15÷19].

Przedstawiona architektura techniczna cyfrowego rejestratora parametrów lotu S2-3a, zabudowanego na samolotach Su-22 i MiG-29, została dobrana indywidualnie do każdego z typów tych statków powietrznych z uwagi na różnice w liczbie i postaci parametrów analogowych i cyfrowych [9].

#### **2.2. Struktura programowa systemu deszyfracji parametrów lotu**

Uniwersalny system deszyfracji parametrów lotu Obiektywna Analiza Zapisów (OAZ) [13] jest systemem działającym w środowisku operacyjnym WINDOWS (rys. 9) i przeznaczony jest do deszyfracji parametrów lotu zapisywanych przez pokładowy system rejestracji S2-3a. Program OAZ umożliwia: transmisję danych zarejestrowanych w czasie lotu z pamięci kasety eksploatacyjnej (lub ochronnej) do pamięci komputera z systemem OAZ, archiwizację danych, odczyt danych archiwalnych z baz danych, zobrazowanie graficzne przebiegów wybranych parametrów, zobrazowanie i analizę danych: analogowych, obliczeniowych i dwustanowych (komend jednorazowych).

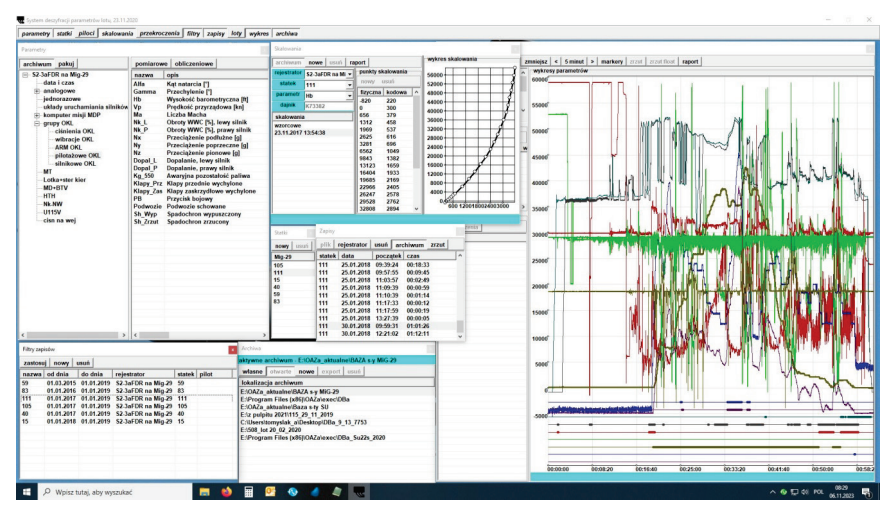

**Rys. 9.** Widok planszy zobrazowania danych w programie deszyfracji systemu OAZ [13]

Zapis parametrów lotu odczytany z kasety eksploatacyjnej (lub kasety ochronnej, katastroficznej) można podzielić na dowolne odcinki czasowe, w których wykrywać można m.in. stany awaryjne, przekroczenia eksploatacyjne [13].

Struktura programu umożliwia wyświetlanie danych ogólnych: okna głównego, okien zobrazowania, okien edycji poszczególnych danych typu: filtry (określanie reguł pobierania danych z archiwum), rejestrator (wybór cykli pomiarowych rejestratora S2-3a, odpowiadających typom statków powietrznych), statki (definiowanie typów i numerów bocznych statków powietrznych), piloci (definiowanie identyfikatorów pilotów), zapisy (transmisja danych z pamięci kasety do pamięci komputera, archiwizacja danych w bazie danych, definiowanie zapisów do zobrazowania).

Wyświetlanie w programie danych szczegółowych obejmuje: loty (definiowanie wybranego lotu), wykres (zobrazowanie przebiegów parametrów zapisu zdefiniowanego), trasę (zobrazowanie trasy lotu statku powietrznego z pokładowym systemem GPS na tle mapy cyfrowej), parametry (lista parametrów pomiarowych wybranego typu statku powietrznego), parametry obliczeniowe (lista parametrów obliczanych z wartości kodowych wraz z odpowiednimi definicjami procedur obliczeniowych), grupy parametrów (edycja grup parametrów zapisu zdefiniowanego).

Ostatnia grupa wyświetlanych informacji zwiera: grafiki skalowania parametrów (zobrazowanie i edycja grafików skalowania analogowych parametrów lotu statków powietrznych), przekroczenia (definiowanie przekroczeń zakresów wartości parametrów analogowych, obliczeniowych i dwustanowych), archiwa (otwieranie i tworzenie nowych archiwów oraz przetwarzanie zbiorów archiwalnych), opis (opis programu).

## **3. Wykorzystanie parametrów lotu z rejestratora S2-3a**

Podstawowym warunkiem oceny stanu technicznego systemu automatycznego sterowania lotem (SASL) na podstawie informacji ze środków obiektywnej kontroli lotu jest przyjęcie założenia, że zarejestrowane przebiegi parametrów lotu zawierają symptomy diagnostyczne, które umożliwiają ocenę stanu technicznego tego systemu [20]. Wymaga to posiadania wiedzy o dynamice systemu automatycznego sterowania lotem (m.in. o jego zakresach roboczych, prawach sterowania, wartościach współczynników regulacji i tolerancjach) oraz informacji zapisywanych przez rejestrator pokładowy (m.in. sygnały określające położenie organów sterowania samolotem, parametry dynamiki lotu, dodatkowe sygnały określające zakresy robocze systemu) i podanych m.in. w [21, 22].

Przykładowo, system automatycznego sterowania lotem SAU-22 posiada zakresy pracy autonomicznej (samodzielnej) i zakresy nawigacyjne (wymagające współpracy m.in. z systemem nawigacyjnym KN-23 i maszyną cyfrową CWM-20).

Główne zakresy pracy autonomicznej systemu SAU-22 obejmują [22]: tłumienie krótkookresowych wahań samolotu względem środka ciężkości przy sterowaniu ręcznym, w pełnym zakresie kątów pochylenia, przechylenia i kursu; stabilizację kursu przy kątach przechylenia poniżej ±7°; stabilizację przechylenia w zakresie kątów od 7° do 80°; stabilizację pochylenia w zakresie ±35°; stabilizację wysokości barometrycznej lotu oraz doprowadzenie samolotu do prostoliniowego lotu poziomego z dowolnych kątów pochylenia i przechylenia, z jednoczesną stabilizacją wysokości barometrycznej lotu.

Zakresy nawigacyjne obejmują: automatyczne sterowanie samolotem na małych wysokościach (od 100 m do 1000 m), nad mało pofałdowanym terenem, z pochyleniami nie większymi niż ±6÷10°; automatyczne i dyrektywne naprowadzanie boczne; automatyczne i dyrektywne sterowanie samolotem na zakresach: lot po trasie, powrót i zniżanie do rejonu zaprogramowanego lotniska lądowania, podejście do lądowania na zaprogramowane i niezaprogramowane lotnisko do wysokości 50÷60 m, wyprowadzenie samolotu na linię drogi bojowej oraz wykonanie złożonej figury imelmana do bombardowania na wznoszeniu z doprowadzeniem do prostoliniowego lotu poziomego i stabilizacją wysokości barometrycznej lotu [21, 22].

### **3.1. Wykrywanie nieprawidłowego działania systemów pokładowych**

Przyjęta metoda oceny systemu SAU-22 na podstawie parametrów lotu polega na porównaniu przebiegów rzeczywistych wychyleń organów sterowania samolotem z przebiegami wzorcowymi [23÷26]. W celu określenia przebiegów wzorcowych dla praw sterowania SAU-22 (zaimplementowanych w opracowanym modelu symulacyjnym) wprowadzane są rzeczywiste przebiegi wymuszeń działających na samolot i stanowiących sygnały wejściowe dla systemu automatycznego sterowania lotem (rys. 10).

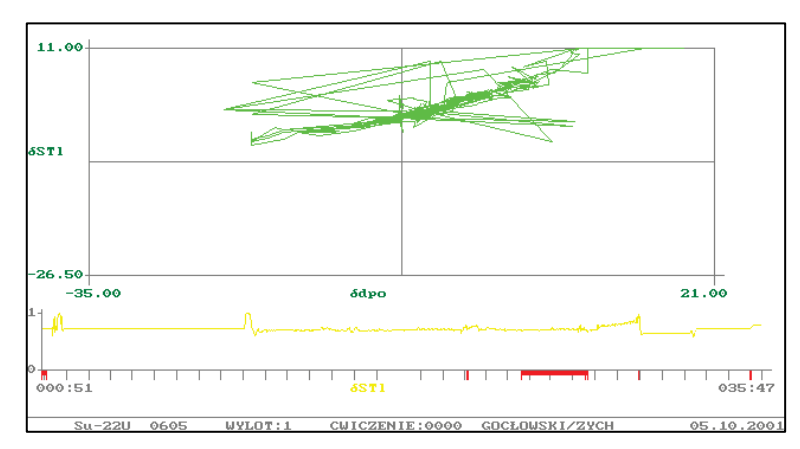

**Rys. 10.** Widok planszy zobrazowania ruchu organów sterowania do analizy poprawności działania systemu SAU-22 na podstawie parametrów lotu z rejestratora pokładowego [26]

Przykładowo, dla systemu SAU-22 w kanale poprzecznym sygnałami wejściowymi na zakresach pracy autonomicznej są m.in. kąt przechylenia i prędkość przechylania, zaś "odpracowanie" systemu powoduje przemieszczenie trzonu mechanizmu wykonawczego RAU-107 i wychylenie lotki lewej [22, 26]. Dla bardziej rozwiniętych algorytmów bazujących na tej metodzie wymagana byłaby także informacja o zweryfikowanym modelu dynamiki samolotu Su-22, co umożliwiałoby pełniejszą ocenę stanu technicznego zarówno systemu automatycznego sterowania lotem, jak również systemu rejestracji i urządzeń z nim współpracujących (w zakresie błędów pomiaru i zapisu parametrów lotu).

Dla układu sterowania samolotem Su-22 w opracowanej metodzie sprawdzane jest, czy przebieg rzeczywistego wychylenia lotki (pobrany z zapisu rejestratora pokładowego) mieści się w pasie tolerancji otrzymanym na podstawie informacji o dopuszczalnych jej wychyleniach (rys. 11), określonych na podstawie rzeczywistego wychylenia drążka w kanale poprzecznym i charakterystyki "wychylenie drążka – wychylenie lotki" oraz tolerancji uwzględniającej wartości luzów występujących w tym kanale [21, 22, 26].

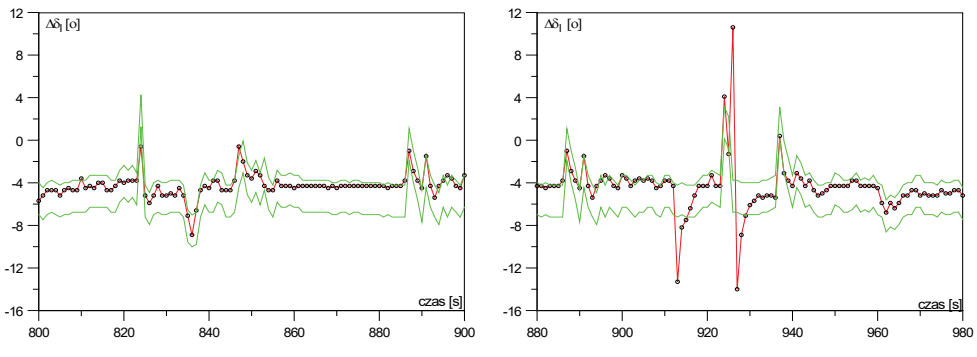

**Rys. 11.** Wyniki weryfikacji poprawności pracy systemu SAU-22: sprawdzenie charakterystyki "drążek-lotka" (po lewej) oraz sprawdzenie czasu zadziałania systemu (po prawej) [26]

Natomiast ustalenie tzw. samoczynnego (nieuprawnionego) zadziałania systemu automatycznego sterowania lotem polega na znalezieniu miejsca w przebiegu rzeczywistym, w którym wychylenie lotki wychodzi poza pas dopuszczalnych jej wychyleń bez zadziałania systemu SAU-22 (rys. 11). Widoczne oscylacje spowodowane są zadziałaniem systemu SAU-22, który wprowadza dodatkowe wychylenie lotki lewej względem położenia spowodowanego przemieszczeniem drążka i powoduje wyjście lotki z pasa tolerancji. Umożliwia to identyfikację okresów zadziałania systemu (pracy na zakresie roboczym) i w przypadku uwag pilota odnośnie do nieprawidłowej pracy systemu (np. podejrzenia o jego samoczynne zadziałanie) – potwierdzenie lub odrzucenie hipotezy niesprawności SAU-22 (jeśli rzeczywisty przebieg wychylenia lotki mieści się w pasie jej dopuszczalnych wychyleń wynikających z charakterystyki układu sterowania).

Przedstawiona analiza ma charakter jakościowy, ale mimo to jest niezwykle cenna dla pracy służb obiektywnej kontroli lotu (OKL) i działania komisji badania wypadków lotniczych (KBWL). Przy ilościowej ocenie stanu technicznego należy porównać przebieg rzeczywisty wychylenia lotki przez system SAU-22 z przebiegiem wzorcowym. W tym celu opracowano metodę otrzymywania wzorcowych przebiegów odpowiedzi systemu SAU-22 na podstawie wprowadzania rzeczywistych przebiegów sygnałów wejściowych (parametrów rejestrowanych podczas lotu) i praw sterowania charakterystycznych dla poszczególnych jego zakresów roboczych. Ilustracją takiego postępowania może być wyznaczanie przebiegu rzeczywistego kąta przechylenia (zapisanego w rejestratorze pokładowym) i przebiegu wyliczonej prędkości przechylania oraz odpowiadającego tym sygnałom przebiegu rzeczywistego kąta wychylenia lotki od systemu SAU-22 (różnicy w wychyleniu lotki prawej i lewej). Jest to podstawa ogólnego modelu testowania systemu SAU-22 z wykorzystaniem informacji ze środków obiektywnej kontroli lotu [26].

### **3.2. Identyfikacja zakresów pracy systemów pokładowych**

Do głównych problemów występujących w procesie wykrywania niesprawności systemów automatycznego sterowania lotem (SASL) należy złożoność procesów działania tych systemów oraz brak pełnej wiedzy o dynamice ich działania przy ustalaniu niesprawności w zakresie "układ sterowania samolotem – system SASL". Dotyczy to szczególnie przypadków tzw. samoczynnego zadziałania systemu, polegającego na przemieszczeniu organu sterowania samolotem (np. lotki), przy niewłączonym jego zakresie roboczym. Dotychczas stosowana w jednostkach eksploatujących samoloty Su-22 i MiG-29 metoda oceny stanu technicznego systemów automatycznego sterowania lotem, realizowana w ramach obiektywnej kontroli lotu, polega na analizie przebiegów czasowych wybranych parametrów lotu zapisanych przez rejestrator pokładowy. Generalnie jest ona tylko jakościowa, gdyż wykonywane są proste sprawdzenia typu "czy ster śledzi za drążkiem" bez analizy i oceny wartości tych wychyleń [26].

W przypadku samolotów Su-22 (rys. 2) oprócz zapisywanego sygnału o włączeniu zakresu roboczego systemu SAU-22 (komenda WSA) rejestrowany jest także sygnał o wystąpieniu stanu awaryjnego tego systemu (komenda ASAU).

Niedogodnością zapisów zarówno dla samolotów MiG-21, jak i Su-22 jest niepełna informacja o pracy systemu automatycznego sterowania lotem [20, 22]. Przy obu zapisach występuje sygnał włączenia systemu, ale bez rozróżnienia, jakie prawo sterowania jest realizowane. Uniemożliwia to bezpośrednią ilościową analizę poprawności działania systemu, co powoduje, że ocena stanu technicznego systemu jest niepełna.

Dla samolotów MiG-29 występuje zapis określający zakres roboczy systemu automatycznego sterowania lotem SAU-451, ale brak jest z kolei rejestracji wszystkich parametrów lotu wchodzących do praw sterowania tego systemu jako sygnały wejściowe (tzw. wymuszenia), np. nie są rejestrowane prędkości obrotu samolotu (pochylania, przechylania i odchylania). Wymaga to wykonywania dodatkowego wyliczania tych parametrów na podstawie kątów orientacji przestrzennej, co wprowadza dodatkowe błędy i zmniejsza wiarygodność oceny stanu technicznego systemu.

Do podstawowych zadań stawianych metodom oceny stanu technicznego systemu automatycznego sterowania lotem należy odpowiedź na pytanie "czy układ sterowania jest sprawny?". W rzeczywistym układzie wiąże się to z odpowiedzią na pytania cząstkowe m.in.: "czy następuje progresja luzów?", "czy współczynniki charakterystyk są doregulowane do wartości wzorcowych według warunków technicznych?".

W czasie pracy komisji badania wypadków lotniczych w odniesieniu do systemu automatycznego sterowania lotem mogą wystąpić pytania: "czy system mógł zadziałać

samoczynnie?", "czy działał zgodnie z włączonym zakresem?", "czy system był doregulowany?". Wykorzystanie komputera w analizie informacji ze środków OKL umożliwia sprecyzowanie odpowiedzi na powyższe pytania, które w pewnych sytuacjach (np. po katastrofie statku powietrznego) stanowią często jedyne źródło informacji.

Prezentowana w artykule metoda, bazująca na wynikach prac Instytutu Technicznego Wojsk Lotniczych [26, 27], wychodzi naprzeciw potrzebie identyfikacji zakresu pracy systemu automatycznego sterowania lotem [28]. Wersja wdrożeniowa tej metody, dedykowana do zastosowania w jednostkach wojskowych eksploatujących te systemy oraz zakładach wykonujących ich serwisowanie (m.in. WZL-2 S.A.), powinna obejmować pełną identyfikację zakresów pracy systemu SAU-22 (nierejestrowany w rejestratorze pokładowym zakres "TŁUMIENIE" oraz zakresy zapisywane jako komenda jednorazowa WSA, obejmujące "STABILIZACJĘ", "DOPROWADZENIE" i "INNE").

Do identyfikacji zakresów pracy systemu automatycznego sterowania lotem, jako przykładowego systemu o wielu funkcjach i zakresach, opracowano model symulacyjny w pakiecie Matlab-Simulink (rys. 12), który umożliwia otrzymywanie przebiegów symulacyjnych odpowiedzi systemu SAU-22 dla wprowadzonych parametrów lotu z rejestratora pokładowego (dane pilotażowo-nawigacyjne z rzeczywistego lotu).

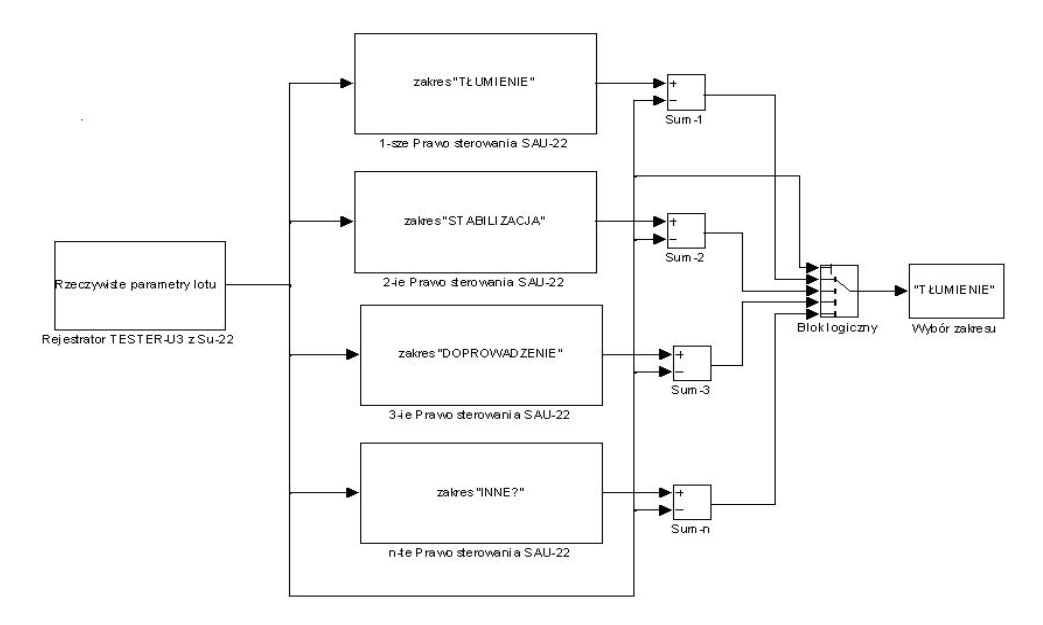

**Rys. 12.** Schemat blokowy modelu symulacyjnego systemu SAU-22 do analizy poprawności jego działania na podstawie parametrów lotu z rejestratora pokładowego [26]

W opracowanym modelu matematycznym zostały wprowadzone prawa sterowania opisujące działanie systemu SAU na poszczególnych zakresach pracy [26].

Dla przykładu, w kanale przechylenia wśród autonomicznych zakresów pracy systemu SAU-22 realizowane są następujące prawa sterowania:

• tłumienie krótkookresowych wahań samolotu względem środka ciężkości przy sterowaniu ręcznym, w pełnym zakresie kątów pochylenia, przechylenia i kursu (zwane dalej jako "Tłumienie wahań samolotu" – "TŁUMIENIE"):

$$
\Delta \delta_l(s) = -\mu_x(q) \omega_x(s) \tag{1}
$$

• stabilizacja przechylenia w zakresie kątów od 7° do 80° (zwane dalej jako "Stabilizacja wybranego położenia kątowego" – "STABILIZACJA"):

$$
\Delta \delta_l(s) = -\frac{2,25 s+1}{2,25 s} \left( 0,4 \frac{2 \cdot 0,25 s+1}{0,25 s+1} \frac{15 s}{15 s+1} \Delta \gamma(s) + \mu_x(q) \omega_x(s) \right) \tag{2}
$$

• doprowadzenie samolotu do lotu prostoliniowego z dowolnych kątów pochylenia i przechylenia, z jednoczesną stabilizacją wysokości barometrycznej lotu (zwane dalej jako "Doprowadzenie do lotu poziomego" – "DOPROWADZENIE"):

$$
\Delta \delta_l(s) = -\frac{2,25 s+1}{2,25 s} \left( 0,4 \frac{2 \cdot 0,25 s+1}{0,25 s+1} \gamma(s) + \mu_\chi(q) \omega_\chi(s) \right) \tag{3}
$$

gdzie:

- ∆δ*l(s)* transformata Laplace'a kąta wychylenia lotki lewej, wychylanej przez system SAU-22 (określanego jako różnica w wychyleniu lotki prawej i lewej);
- $\mu_{x}(q)$  funkcja korekcyjna (zależna od tzw. ciśnienia dynamicznego);
- <sup>ω</sup>*x(s)* transformata Laplace'a prędkości kątowej przechylania samolotu;
- <sup>γ</sup>*(s)* transformata Laplace'a kąta przechylenia samolotu;
- ∆γ*(s)* transformata Laplace'a różnicy zadanego i bieżącego kąta przechylenia samolotu.

Opracowany model symulacyjny systemu SAU-22, zawierający implementację poszczególnych praw sterowania systemu w postaci równań różniczkowych ruchu organów sterowania samolotem, pozwala na oddzielne testowanie poszczególnych kanałów sterowania systemu SAU-22.

Wybrane wyniki tych badań (rys. 13) zaprezentowane zostały w postaci modelowanych numerycznie przebiegów wychylenia lotki dla trzech zakresów pracy systemu SAU-22: "Doprowadzenie do lotu poziomego", "Stabilizacja wybranego położenia kątowego" i "Tłumienie wahań samolotu". Są to zakresy autonomiczne, w których system SAU-22 bazuje tylko na informacji otrzymywanej z własnych czujników pokładowych, bez współpracy z innymi systemami [26].

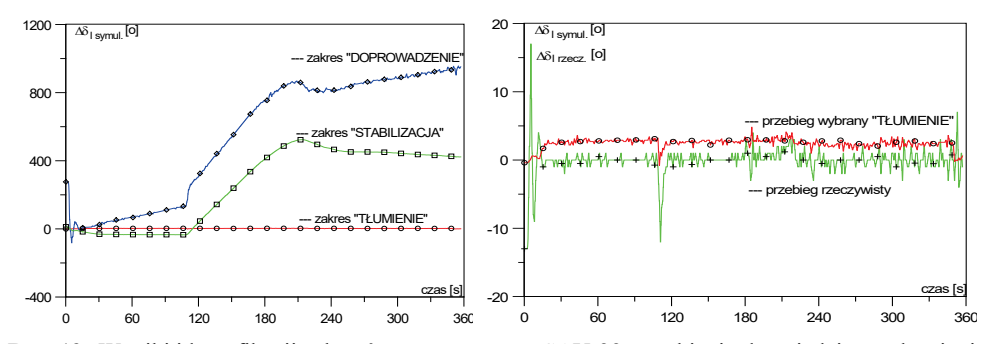

**Rys. 13.** Wyniki identyfikacji zakresów pracy systemu SAU-22: przebiegi odpowiedzi symulacyjnej (po lewej) oraz przebiegi odpowiedzi rzeczywistej (po prawej) [26]

Oceniono, że przebiegi odpowiadające poszczególnym prawom sterowania systemu SAU-22 są wystarczająco dobrze rozdzielone (rozróżnialne), co pozwala m.in. na identyfikację rzeczywistego zakresu pracy systemu – poprzez porównanie rzeczywistego przebiegu wychylenia lotki z przebiegami symulacyjnymi. Najbardziej zbliżony do rzeczywistego jest przebieg symulacyjny odpowiadający zakresowi "Tłumienie wahań samolotu", dla którego cechy podobieństwa wykazują "oscylacje" w obu przebiegach występujące m.in. w ok. 110, 185 i 235 sekundzie wybranego fragmentu lotu [26].

Przedstawiona metoda oceny stanu technicznego systemu SAU-22 na bazie analizy parametrów z rejestratora pokładowego przed wdrożeniem wymaga dalszej weryfikacji.

### **4. Wnioski i podsumowanie**

W ostatnich latach dużą uwagę zwraca się na rejestrację parametrów lotu statku powietrznego, w celu uzyskania obiektywnej informacji o normalnych i awaryjnych sytuacjach podczas lotu. Na podstawie zarejestrowanych parametrów personel obiektywnej kontroli lotu (OKL) może ocenić jakość wykonania zadania przez pilota (w tym naruszenie zasad bezpieczeństwa), określić niektóre uszkodzenia urządzeń pokładowych oraz zapobiegać dopuszczeniu do lotu niesprawnego statku powietrznego.

Zaprezentowany w artykule cyfrowy system rejestracji parametrów lotu S2-3a stanowi kolejną generację budowanych w ITWL cyfrowych rejestratorów lotniczych. Obecnie w rejestratory tego typu jest wyposażona większość statków powietrznych eksploatowanych w lotnictwie Sił Zbrojnych RP, m.in. samoloty, PZL-130 TC-II Orlik, M-28 Bryza, MiG-29, Su-22 oraz śmigłowce Mi-8, Mi-14, Mi-17, Mi-24, W-3 Sokół i SW-4. W artykule wykazano, że rejestratory S2-3a, poprzez ich zabudowę na pokładach samolotów i śmigłowców wojskowych, znacząco przyczyniają się do wsparcia procesu

eksploatacji statków powietrznych w Siłach Zbrojnych RP i bezpośrednio wpływają na utrzymanie wymaganego poziomu bezpieczeństwa lotów.

W odniesieniu do możliwości wykorzystania danych z rejestratora pokładowego do oceny stanu technicznego systemów pokładowych, na przykładzie systemu automatycznego sterowania lotem SAU-22 wykazano, że standardowa metoda pozwala na jakościową ocenę stanu technicznego i to w ograniczonym zakresie (rejestrowane są tylko stany awaryjne na podstawie sygnałów niesprawności). Nie umożliwia ona jednak wykrywania niesprawności nieprzewidzianej w układzie kontroli, np. samoczynnego zadziałania systemu. Natomiast zaprezentowana w artykule metoda, bazująca na komputerowej analizie przetworzonej informacji z rejestratora pokładowego, umożliwia zarówno jakościową, jak i ilościową ocenę stanu technicznego systemu automatycznego sterowania lotem jako systemu sprzężonego z aerodynamiką statku powietrznego.

Czynnikiem zmniejszającym zakres stosowalności prezentowanej w artykule metody wykorzystującej dane z rejestratora pokładowego są zakłócenia informacji pochodzące m.in. od błędów regulacji i dopuszczalnych luzów w układzie sterowania lotem oraz błędów czujników pomiarowych i torów rejestracji informacji. W efekcie powodują one to, że otrzymane przebiegi wzorcowe nie są wystarczająco różne od siebie, stąd oceny stanu technicznego z pewnych stają się tylko prawdopodobne. Niemniej jednak metoda ta, dzięki cyfrowej rejestracji parametrów lotu, pozwala na jakościowy skok zarówno w analizie, jak i ocenie stanu technicznego systemu automatycznego sterowania lotem i może być z powodzeniem wykorzystywana jako metoda uzupełniająca w wykrywaniu oznak rozregulowania lub przyszłych stanów awaryjnych. W przypadku testowania cyfrowych systemów automatycznego sterowania lotem (DAFCS) może ona pełnić funkcję wspomagającą w stosunku do stosowanych standardowych metod i urządzeń kontroli.

## **5. Literatura**

- 1. E. Janeba-Bartoszewicz, R. Zadencki, W. Misztal, Rejestratory parametrów lotu współczesnych samolotów wielozadaniowych eksploatowanych w Polskich Siłach Zbrojnych, Autobusy nr 1-2, 2019.
- 2. https://www.dst.defence.gov.au/innovation/black-box-flight-recorder/david-warreninventor-black-box-flight-recorder, dostępne 22-02-2024.
- 3. https://www.britannica.com/technology/flight-recorder, dostępne 22-02-2024.
- 4. https://www.flightlineweekly.com/post/2019/08/06/the-black-box-brief-historyand-future-developments, dostępne 22-02-2024.
- 5. E. Klich, Bezpieczeństwo lotów: wypadki, przyczyny, profilaktyka, Zakład Poligraficzny "Wisła", Puławy, 1998.
- 6. R. Krystek, Zintegrowany system bezpieczeństwa transportu, Tom I, Diagnoza bezpieczeństwa transportu w Polsce, 2009.
- 7. J. Lewitowicz, Podstawy eksploatacji statków powietrznych, Eksploatacyjne problemy w projektowaniu i modernizacji statków powietrznych, Warszawa, ITWL (Tom 6), 2006.
- 8. K. Szyperski, Opis techniczny i instrukcja użytkowania systemu rejestracji S2-3a/WE parametrów lotu samolotu MiG-29 (wersja 9.13), ITWL, 2020.
- 9. A. Tomyślak, Rejestratory parametrów lotu zabudowane na samolotach MiG-29 i Su-22, WZL nr 2 S.A., Bydgoszcz, 2022.
- 10. Praca zbiorowa: Analiza niezawodności eksploatacyjnej i bezpieczeństwa lotów samolotów Su-22, ITWL, Warszawa, 2000.
- 11. S. Michalak, A. Szelmanowski, A. Sus, A. Gierada, Niesprawności systemu automatycznego sterowania lotem a bezpieczeństwo lotu, Konferencja Niezawodności i Bezpieczeństwa KONBiN, Prace Naukowe ITWL, 2006.
- 12. L. Malinowski, System deszyfracji parametrów lotu THETYS IV / ITWL. Opis techniczny, działanie i eksploatacja, ITWL, Warszawa, 1999.
- 13. M. Jóźko, Opis i instrukcja obsługi systemu rejestracji S2-3a, ITWL, 2002.
- 14. Instrukcja WLOP samolotu 54K, Przyrządy pokładowe. Rejestrator parametrów lotu TESTER-U3. Opis techniczny i działanie, Lot. 2817/89, Poznań, 1989.
- 15. Z. Jakielaszek, Badanie wytrzymałości zderzeniowej kasety ochronnej rejestratora katastroficznego w teście balistycznym, Rozprawa doktorska, ITWL, 2023.
- 16. Z. Jakielaszek, M. Nowakowski, Badania wytrzymałości katastroficznego rejestratora systemu rejestracji parametrów lotu S2-3a, Mechanik nr 04/2020.
- 17. Z. Jakielaszek, B. Fikus, T. Klemba, M. Nowakowski, A. Panas, Evaluation of numerical modelling application for the crash test planning of the catastrophic Flight Data Recorder, Journal of Marine Engineering and Technology, 2021.
- 18. Z. Jakielaszek, M. Białecki, M. Bryl, M. Nowakowski, A. Panas, Doświadczalne określenie parametrów testu zderzeniowego rejestratora katastroficznego, "Autobusy: technika, eksploatacja, systemy transportowe", nr 6, 2017.
- 19. Z. Jakielaszek, M. Białecki, M. Nowakowski, Studying the strength of an S2-3a flight data recording system flight recorder, Mechanik, SSN: 0025-6552, DOI:10.17814/mechanik. 2020.4.9, str. 6-12 2020.
- 20. S. Michalak, Genezowanie stanu technicznego pilota automatycznego klasy AP-155; rozprawa doktorska, ITWL. Warszawa 1998.
- 21. Instrukcja WLOP samolotu 54K, Układy sterowania samolotem. Opis techniczny i działanie, Lot. 2813/89, Poznań, 1989.
- 22. Instrukcja WLOP samolotu 54K, System automatycznego sterowania SAU-22M-2, Opis techniczny; Lot. 2685/87, Poznań, 1987.
- 23. Z. Kaczmarczyk, S. Michalak, A. Sałek, Opracowanie metod kontroli stanu technicznego pilotów automatycznych AP-155 i SAU-23, ITWL, Warszawa, 1990.
- 24. Z. Kowalkowski, T. Tuchołka, F. Wiłnicki, Komputerowe wspomaganie diagnozowania w procesie remontu samolotu Su-22 z wykorzystaniem zestawu analizująco-rejestrującego ATM, III Krajowa Konferencja Diagnostyka Techniczna Urządzeń i Systemów, Szczyrk, ITWL, Warszawa, 1995.
- 25. P. Nowakowski, Wykorzystanie rejestratorów pokładowych firmy ATM do diagnozowania urządzeń pokładowych statków powietrznych, Materiały konferencyjne XII Konferencji "Diagnostyka Maszyn Roboczych i Pojazdów", czasopismo Diagnostyka, str. 223-228, 2005.
- 26. S. Michalak, A. Szelmanowski, K. Sajda, Metoda diagnozowania systemu automatycznego sterowania lotem na podstawie parametrów lotu, Prace Naukowe ITWL, 2006.
- 27. S. Michalak, A. Szelmanowski, Modele matematyczno-fizyczne układów automatycznego sterowania lotem w różnych warunkach eksploatacji samolotu. Prawa sterowania dla układu sterowania samolotu Su-22, ITWL, Warszawa, 1994.
- 28. R. Kaleta, J. Niczyj, R. Winiarski, Trendy zmian w lotniczych rejestratorach w zakresie możliwości ich wykorzystania, Autobusy, nr 6, 2019.